#### **Mount**

Intro

**Mount** 

**Estructura** 

Umount

Un sistema de ficheros son los métodos y las estructuras de datos que emplea el sistema operativo (en nuestro caso, Linux) para organizar los ficheros en disco. El término Sistema de Ficheros se utiliza tanto para referirse a una partición o a un disco.

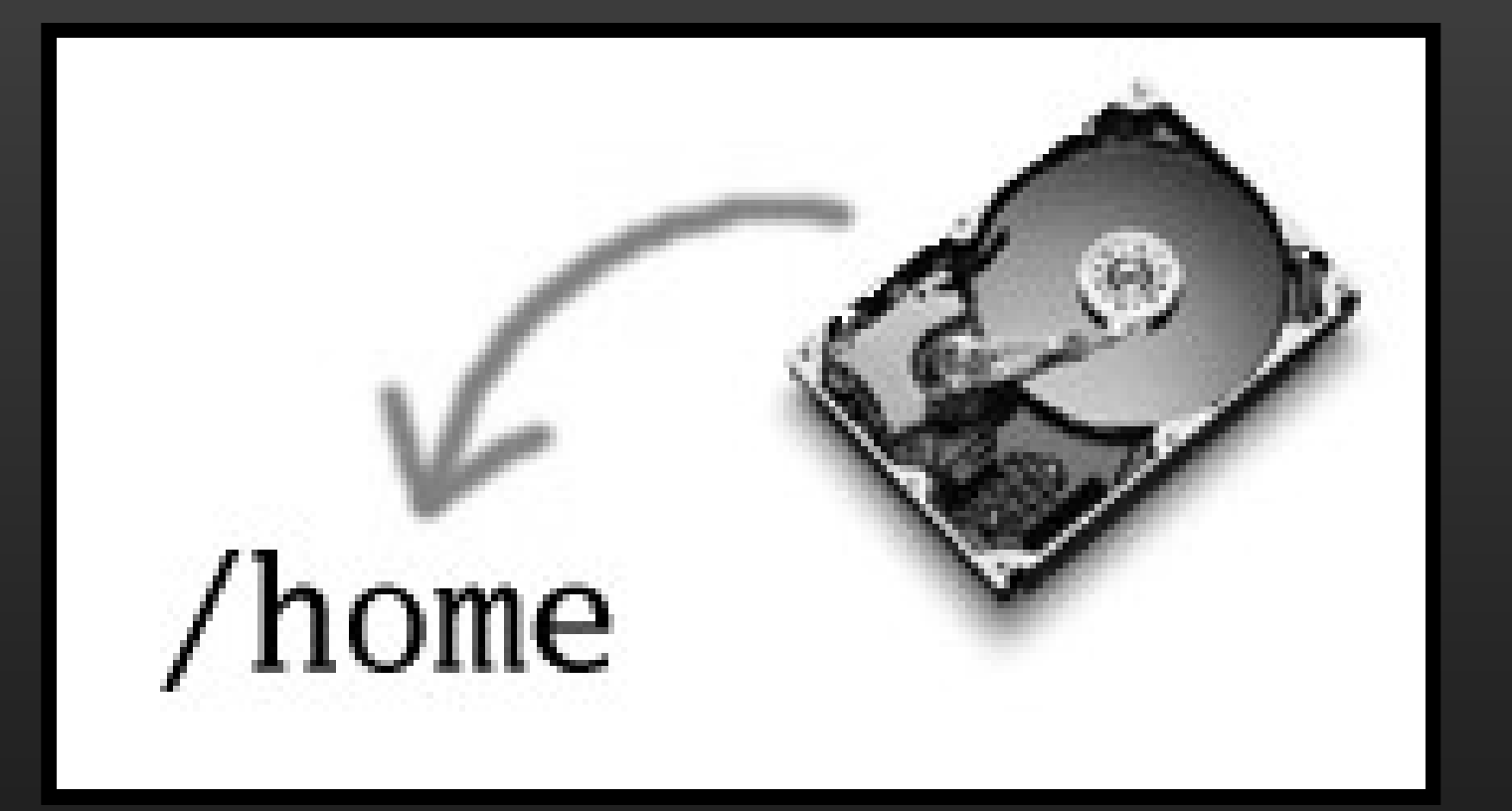

Linux soporta varios tipos de sistemas de ficheros. Entre los más importantes podemos destacar los siguientes:

•**MINIX:** el más antiguo, presume de ser el más seguro, pero es bastante limitado en las características que proporciona. Un sistema de ficheros de este tipo solo puede tener 64 MB.

•**EXT3:** es una modificación del ext2 para añadirle funcionalidades de journaling.

•**VFAT:** este tipo permite utilizar sistemas de ficheros de Windows (FAT, FAT32), y actualmente está soportado el sistema de ficheros de Windows NT, pero sólo fiable en sólo-lectura.

•**Iso9660:** es el sistema de ficheros estándar para CD-ROM.

•**NFS:** un sistema de ficheros en red que permite compartir sistemas de ficheros entre diferentes máquinas conectadas en red y tratarlos de forma local.

Intro

**Mount** 

**Estructura** 

Los archivos forman un árbol jerárquico compuesto por nodos (los directorios) y hojas (los demás tipos de archivos). Esta visión de árbol es una visión lógica que no tiene en cuenta la organización física de los datos en los discos. Aunque Linux presenta al usuario la visión de un solo árbol de archivos, es frecuente que esta jerarquía esté compuesta por varios sistemas de archivos situados sobre particiones o discos diferentes.

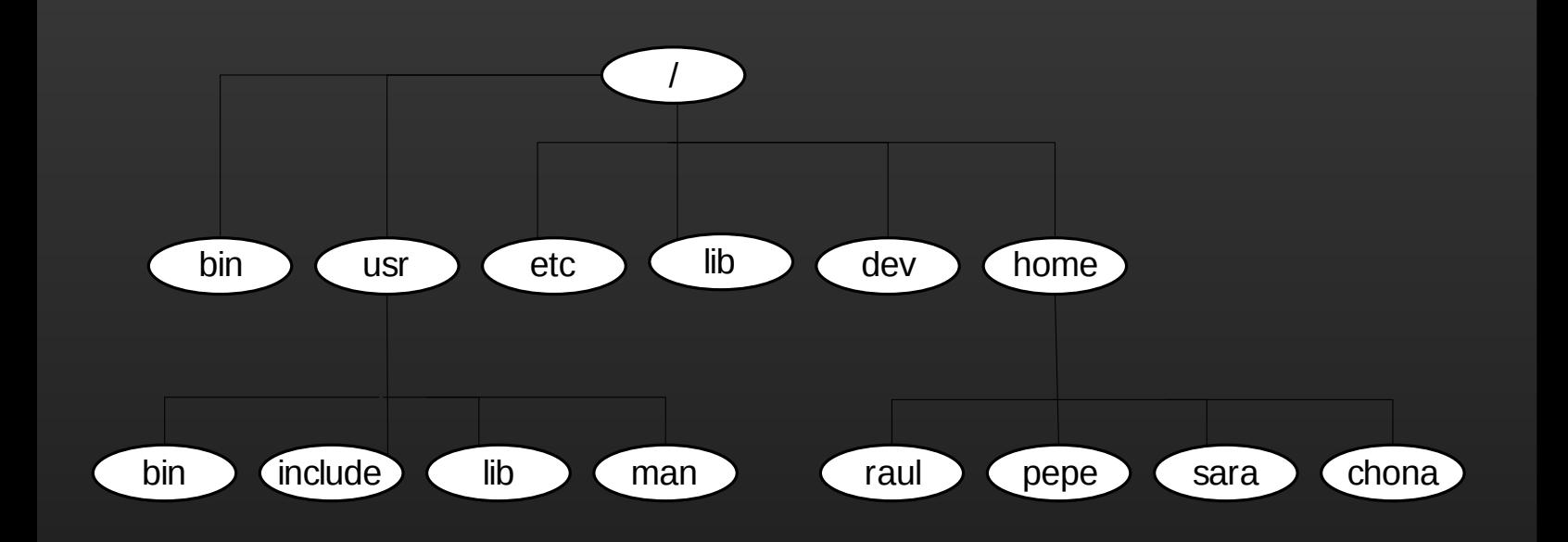

Intro

**Mount** 

**Estructura** 

El comando MOUNT realiza la fusión de dos sistemas de ficheros, así, una vez que el sistema de ficheros está montado forma parte del árbol de directorios. Es decir, el MOUNT permite que sistemas de archivos independientes sobre dispositivos diferentes se «peguen» para formar un solo árbol del sistema.

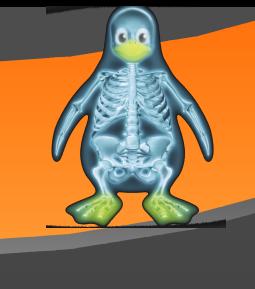

**Mount** 

Intro

**Estructura** 

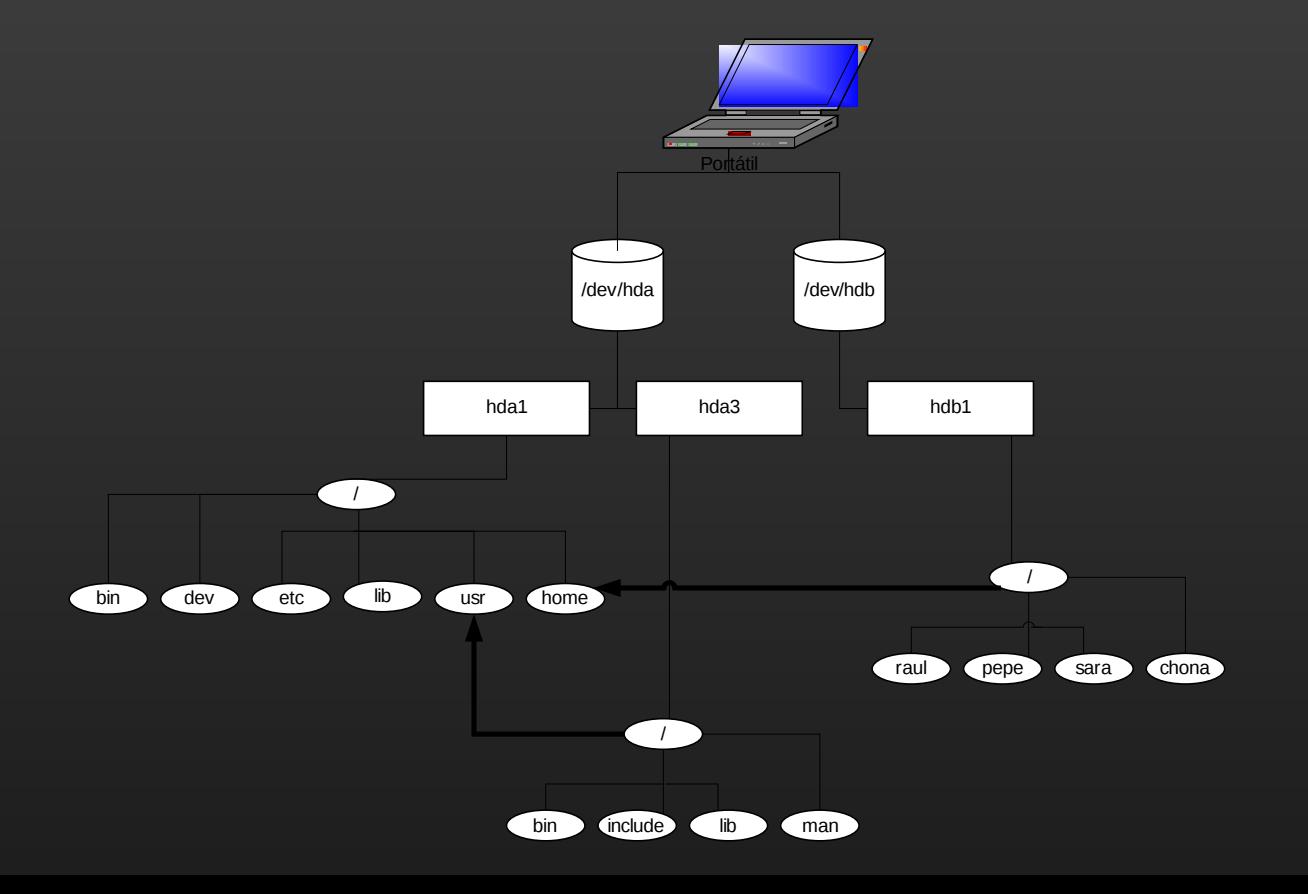

Para montar un sistema de ficheros se debe especificar el dispositivo a montar y el punto de montaje dentro del árbol de directorios:

**mount** [-t <tipo>] <dispositivo> <punto de montaje> [-o <opciones>]

mount –t vfat /dev/fd0 /mnt/floppy

mount –t iso9660 /dev/hdb0 /mnt/cdrom

mount /dev/hda1 /mnt/discoduro

mount /dev/cdrom /mnt/cdrom

# **Intro**

Intro

**Mount** 

**Estructura** 

#### **mount --bind/--move**

Como se puede montar un subárbol del árbol de directorios de nuestro sistema en múltiples lugares. Se puede hacer uso de una característica de los nuevos núcleos 2.6. Podemos usar:

#### *mount --bind /usr/local/bin /export/bin*

Esta opción de mount permite montar un subárbol de nuestro sistema de ficheros en otro punto del mismo. El directorio /export/bin debe existir (como si se tratara de otro punto de montaje cualquiera), pero una vez ejecutado el comando si accedemos al directorio veremos el contenido de /usr/local/bin. Desde luego esto tiene su utilidad, y una de ellas es la de poder tener un directorio /export con los subdirectorios de nuestro sistema de ficheros que queramos exportar. Otra opción de similares características es:

#### *mount --move /export/bin /export/bin2*

Que en este caso mueve el punto de montaje creado anteriormente con mount --bind a otro sitio.

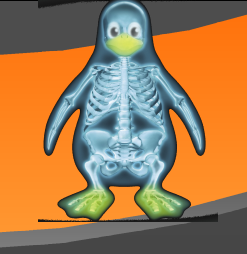

Intro

**Mount** 

**Estructura** 

La llamada al sistema MOUNT, monta el sistema de archivos presente en el dispositivo cuyo nombre se pasa en el parámetro *specialfile*. El parámetro *dir* indica el nombre del punto de montaje, es decir, el nombre del directorio a a partir del cual el sistema de archivos es accesible.

int umount (const char \*specialfile);

int umount (const char \*dir);

[asmlinkage](http://lxr.linux.no/linux+v2.6.29/+code=asmlinkage) long [sys\\_mount\(](http://lxr.linux.no/linux+v2.6.29/+code=sys_mount)char [\\_\\_user](http://lxr.linux.no/linux+v2.6.29/+code=__user) [\\*dev\\_name,](http://lxr.linux.no/linux+v2.6.29/+code=dev_name) char \_\_user [\\*dir\\_name,](http://lxr.linux.no/linux+v2.6.29/+code=dir_name) char user [\\*type,](http://lxr.linux.no/linux+v2.6.29/+code=type) unsigned long [flags,](http://lxr.linux.no/linux+v2.6.29/+code=flags) 282 void user [\\*data\)](http://lxr.linux.no/linux+v2.6.29/+code=data); [asmlinkage](http://lxr.linux.no/linux+v2.6.29/+code=asmlinkage) long [sys\\_umount\(](http://lxr.linux.no/linux+v2.6.29/+code=sys_umount)char [\\_\\_user](http://lxr.linux.no/linux+v2.6.29/+code=__user) [\\*name,](http://lxr.linux.no/linux+v2.6.29/+code=name) int [flags\)](http://lxr.linux.no/linux+v2.6.29/+code=flags);

linux+v2.6.29/include/linux/syscalls.h

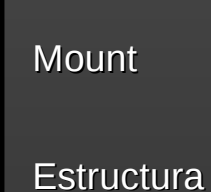

Intro

[120#](http://lxr.linux.no/linux+v2.6.29/include/linux/fs.h)define [MS\\_RDONLY](http://lxr.linux.no/linux+v2.6.29/+code=MS_RDONLY) 1 /\* Mount read-only \*/ 121#define [MS\\_NOSUID](http://lxr.linux.no/linux+v2.6.29/+code=MS_NOSUID) 2 /\* Ignore suid and sgid bits \*/ 123#define [MS\\_NOEXEC](http://lxr.linux.no/linux+v2.6.29/+code=MS_NOEXEC) 8 /\* Disallow program execution \*/ 125#define [MS\\_REMOUNT](http://lxr.linux.no/linux+v2.6.29/+code=MS_REMOUNT) 32 /\* Alter flags of a mounted FS \*/ 128#define [MS\\_NOATIME](http://lxr.linux.no/linux+v2.6.29/+code=MS_NOATIME) 1024 /\* Do not update access times. \*/ 130#define [MS\\_BIND](http://lxr.linux.no/linux+v2.6.29/+code=MS_BIND) 4096 131#define [MS\\_MOVE](http://lxr.linux.no/linux+v2.6.29/+code=MS_MOVE) 8192 132#define [MS\\_REC](http://lxr.linux.no/linux+v2.6.29/+code=MS_REC) 16384 [135#](http://lxr.linux.no/linux+v2.6.29/include/linux/fs.h)define [MS\\_SILENT](http://lxr.linux.no/linux+v2.6.29/+code=MS_SILENT) 32768 137#define MS UNBINDABLE  $(1\le 17)$  /\* change to unbindable \*/ 138#define [MS\\_PRIVATE](http://lxr.linux.no/linux+v2.6.29/+code=MS_PRIVATE) (1<<18) /\* change to private \*/ 139#define [MS\\_SLAVE](http://lxr.linux.no/linux+v2.6.29/+code=MS_SLAVE) (1<<19) /\* change to slave \*/ 140#define MS SHARED (1<<20) /\* change to shared \*/ 144#define [MS\\_ACTIVE](http://lxr.linux.no/linux+v2.6.29/+code=MS_ACTIVE) (1<<30) 145#define [MS\\_NOUSER](http://lxr.linux.no/linux+v2.6.29/+code=MS_NOUSER) (1<<31)

- 
- 
- 122#define [MS\\_NODEV](http://lxr.linux.no/linux+v2.6.29/+code=MS_NODEV) 4 /\* Disallow access to device special files \*/
	-
- 124#define MS SYNCHRONOUS 16 /\* Writes are synced at once \*/
	-
- 126#define MS MANDLOCK 64 /\* Allow mandatory locks on an FS \*/
- 127#define MS DIRSYNC 128 /\* Directory modifications are synchronous \*/
	-
- 129#define [MS\\_NODIRATIME](http://lxr.linux.no/linux+v2.6.29/+code=MS_NODIRATIME) 2048 /\* Do not update directory access times \*/
	-
	-
- 133#define [MS\\_VERBOSE](http://lxr.linux.no/linux+v2.6.29/+code=MS_VERBOSE) 32768 /\* War is peace. Verbosity is silence.
- 136#define [MS\\_POSIXACL](http://lxr.linux.no/linux+v2.6.29/+code=MS_POSIXACL) (1<<16) /\* VFS does not apply the umask \*/
	-
	- -
		-
- 141#define [MS\\_RELATIME](http://lxr.linux.no/linux+v2.6.29/+code=MS_RELATIME) (1<<21) /\* Update atime relative to mtime/ctime. \*/
- 142#define [MS\\_KERNMOUNT](http://lxr.linux.no/linux+v2.6.29/+code=MS_KERNMOUNT) (1<<22) /\* this is a kern\_mount call \*/
- 143#define [MS\\_I\\_VERSION](http://lxr.linux.no/linux+v2.6.29/+code=MS_I_VERSION) (1<<23) /\* Update inode I\_version field \*/
	-

linux+v2.6.29/include/linux/fs.h

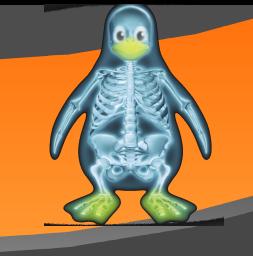

Intro

**Mount** 

**Estructura** 

## **Estructura**

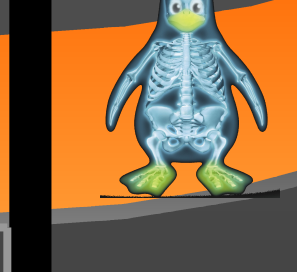

Intro

**Mount** 

**Estructura** 

Umount

#### [38s](http://lxr.linux.no/linux+v2.6.29/include/linux/mount.h)truct [vfsmount](http://lxr.linux.no/linux+v2.6.29/+code=vfsmount) { 39 struct list head mnt hash; 40 struct [vfsmount](http://lxr.linux.no/linux+v2.6.29/+code=vfsmount) \*mnt parent;  $\frac{1}{2}$  /\* fs we are mounted on \*/ 41 struct [dentry](http://lxr.linux.no/linux+v2.6.29/+code=dentry) \*mnt mountpoint; /\* dentry of mountpoint \*/ 42 struct [dentry](http://lxr.linux.no/linux+v2.6.29/+code=dentry) [\\*mnt\\_root;](http://lxr.linux.no/linux+v2.6.29/+code=mnt_root)  $\frac{1}{4}$  /\* root of the mounted tree \*/ 43 struct super block \*mnt sb; /\* pointer to superblock \*/ 44 struct list head mnt mounts; /\* list of children, anchored here \*/ 46 int mnt flags; 49 struct list head mnt list; 50 struct list head mnt expire; /\* link in fs-specific expiry list \*/ 51 struct list head mnt share; /\* circular list of shared mounts \*/ 52 struct list head mnt slave list; /\* list of slave mounts \*/ 53 struct list head mnt slave; /\* slave list entry \*/ 55 struct mnt namespace \*mnt ns; /\* containing namespace \*/ 56 int mnt id; */\** mount identifier \*/ 57 int [mnt\\_group\\_id;](http://lxr.linux.no/linux+v2.6.29/+code=mnt_group_id)  $\frac{1}{2}$  /\* peer group identifier \*/ [63](http://lxr.linux.no/linux+v2.6.29/include/linux/mount.h) [atomic\\_t](http://lxr.linux.no/linux+v2.6.29/+code=atomic_t) [mnt\\_count;](http://lxr.linux.no/linux+v2.6.29/+code=mnt_count) 64 int mnt expiry mark;  $/$  /\* true if marked for expiry \*/  [65](http://lxr.linux.no/linux+v2.6.29/include/linux/mount.h) int [mnt\\_pinned;](http://lxr.linux.no/linux+v2.6.29/+code=mnt_pinned)  [66](http://lxr.linux.no/linux+v2.6.29/include/linux/mount.h) int [mnt\\_ghosts;](http://lxr.linux.no/linux+v2.6.29/+code=mnt_ghosts) [71](http://lxr.linux.no/linux+v2.6.29/include/linux/mount.h) atomic t mnt writers;  [72}](http://lxr.linux.no/linux+v2.6.29/include/linux/mount.h);

45 struct list head mnt child;  $\frac{1}{4}$  and going through their mnt child \*/

[48](http://lxr.linux.no/linux+v2.6.29/include/linux/mount.h) const char [\\*mnt\\_devname;](http://lxr.linux.no/linux+v2.6.29/+code=mnt_devname) /\* Name of device e.g. /dev/dsk/hda1 \*/

- 
- 

54 struct [vfsmount](http://lxr.linux.no/linux+v2.6.29/+code=vfsmount) [\\*mnt\\_master;](http://lxr.linux.no/linux+v2.6.29/+code=mnt_master) /\* slave is on master->mnt\_slave\_list \*/

#### linux+v2.6.29/include/linux/mount.h

## **Estructura**

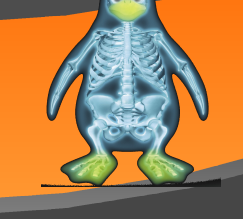

Intro

**Mount** 

**Estructura** 

Umount

#### Y la descripción de alguno de sus campos significan lo siguiente:

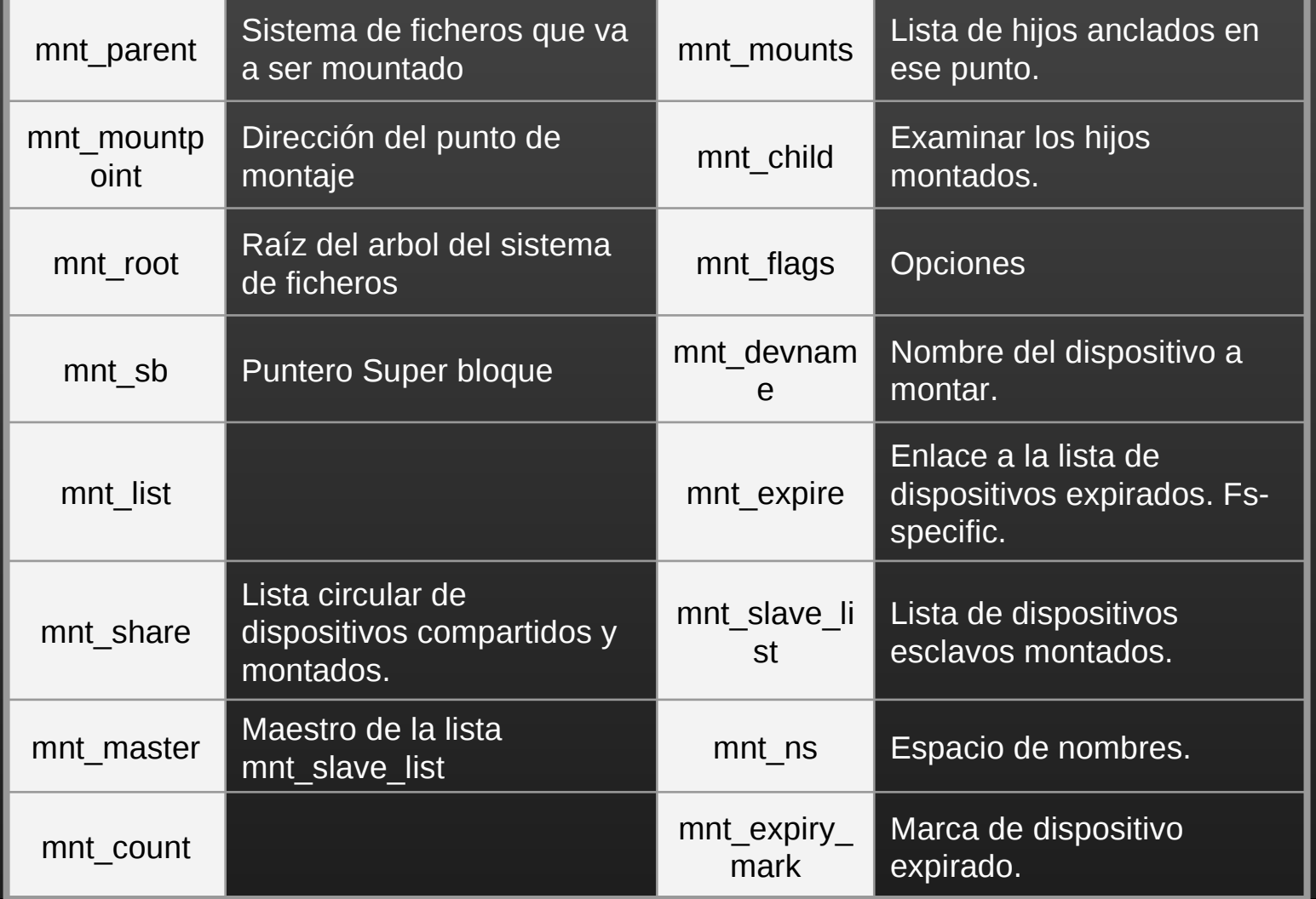

La llamada al sistema se encuentra implementada en el fichero /fs/namespace.c por medio de una macro definida en include/linux/syscalls.h SYSCALL\_DEFINE5 y "mount" como parámetro.

[2050](http://lxr.linux.no/linux+v2.6.29/fs/namespace.c)[SYSCALL\\_DEFINE5\(](http://lxr.linux.no/linux+v2.6.29/+code=SYSCALL_DEFINE5)[mount,](http://lxr.linux.no/linux+v2.6.29/+code=mount) char [\\_\\_user](http://lxr.linux.no/linux+v2.6.29/+code=__user) \*, [dev\\_name,](http://lxr.linux.no/linux+v2.6.29/+code=dev_name) char \_\_user \*, [dir\\_name,](http://lxr.linux.no/linux+v2.6.29/+code=dir_name)  $2051$  char user \*, [type,](http://lxr.linux.no/linux+v2.6.29/+code=type) unsigned long, [flags,](http://lxr.linux.no/linux+v2.6.29/+code=flags) void user \*, [data\)](http://lxr.linux.no/linux+v2.6.29/+code=data) [2052{](http://lxr.linux.no/linux+v2.6.29/fs/namespace.c)

NOTA: Cambio en la definición de la llamada al sistema

Ahora se hace por medio de una macro que convierte el parámetro de la llamada en el nombre de la función. Esta macro se encuentra definida en el archivo linux+v2.6.29/include/linux/syscalls.h

#define [SYSCALL\\_DEFINE5\(](http://lxr.linux.no/linux+v2.6.29/+code=SYSCALL_DEFINE5)[name,](http://lxr.linux.no/linux+v2.6.29/+code=name) ...) [SYSCALL\\_DEFINEx\(](http://lxr.linux.no/linux+v2.6.29/+code=SYSCALL_DEFINEx)5, ##name, VA\_ARGS\_)

Intro

**Mount** 

**Estructura** 

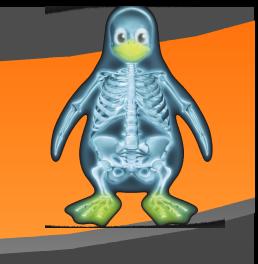

La función que implementa la llamada al sistema MOUNT realiza básicamente cuatro acciones diferenciadas:

- 1. Copiar las opciones de montaje desde el espacio de direccionamiento del proceso actual al espacio de direccionamiento del núcleo, con la función COPY MOUNT OPTIONS.
- 3. Se copia la dirección del punto de montaje del espacio de usuario al espacio del núcleo por medio de la función GETNAME, la cual realiza el chequeo de errores.
- 5. Llama a la función DO\_MOUNT que es realmente la encargada de realizar el montaje. Más adelante veremos que esta afirmación no es del todo cierta, ya que la función más importante en este caso, por ser la que realmente monta el sistema de ficheros, es VFS\_KERN\_MOUNT, si bien, si es cierto que es DO\_MOUNT la que desencadena todo el proceso de montaje.
- 7. Y por último, libera la memoria usada para las opciones.

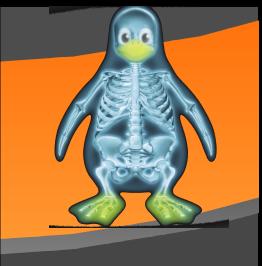

Intro

**Mount** 

**Estructura** 

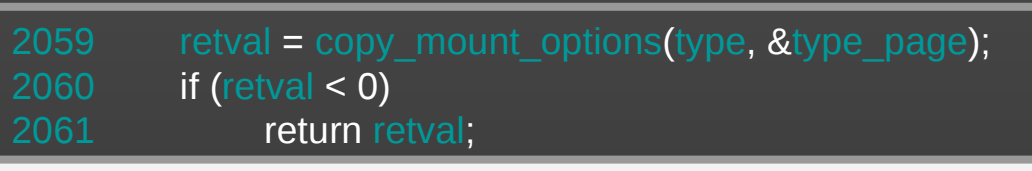

Pasa al espacio de direccionamiento del núcleo el tipo de dispositivo a montar. Si se produjera algún error, retorna de la función, devolviendo el error indicado por la función copy mount options.

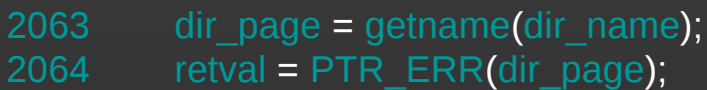

[2065](http://lxr.linux.no/linux+v2.6.29/fs/namespace.c) **if (IS ERR(dir page))** [2066](http://lxr.linux.no/linux+v2.6.29/fs/namespace.c) goto [out1;](http://lxr.linux.no/linux+v2.6.29/+code=out1)

Pasa al espacio de direccionamiento del núcleo la dirección del punto de montaje. Si se produce un error, salta a la etiqueta out1.

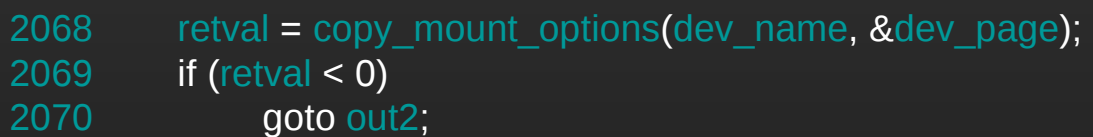

Pasa al espacio de direccionamiento del núcleo el nombre del dispositivo a montar. Si se produjera algún error, salta a la etiqueta out2.

Intro

**Mount** 

**Estructura** 

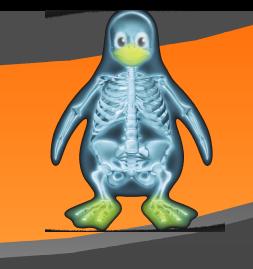

Intro

**Mount** 

**Estructura** 

Umount

lock kernel(); [retval](http://lxr.linux.no/linux+v2.6.29/+code=retval) = [do\\_mount\(](http://lxr.linux.no/linux+v2.6.29/+code=do_mount)(char \*[\)dev\\_page,](http://lxr.linux.no/linux+v2.6.29/+code=dev_page) [dir\\_page,](http://lxr.linux.no/linux+v2.6.29/+code=dir_page) (char \*[\)type\\_page,](http://lxr.linux.no/linux+v2.6.29/+code=type_page) [flags,](http://lxr.linux.no/linux+v2.6.29/+code=flags) (void \*[\)data\\_page\)](http://lxr.linux.no/linux+v2.6.29/+code=data_page); unlock kernel();

Se bloquea el kernel, se llama a la función do mount para que realice el montaje y se vuelve a desbloquear el kernel.

```
2080 free_page(data_page);
2081
2082out3:
2083 free_page(dev_page);
2084out2:
2085 putname(dir_page);
2086out1:
2087 free page(type page);
2088 return retval;
2089}
```
En este punto sólo queda liberar la memoria usada. Si se ha producido algún error, sólo se liberará la memoria reservada hasta ese punto, por esa razón se usan las tres etiquetas.

## **do\_mount**

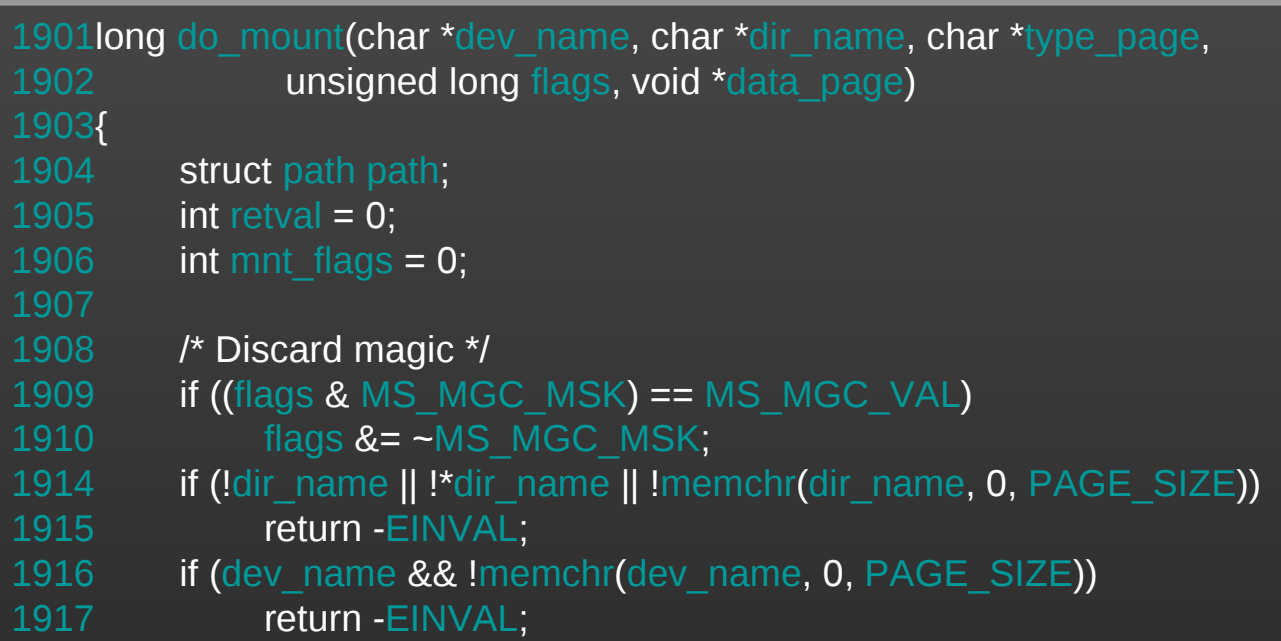

En primer lugar, comprueba que el superbloque sea válido; y de no ser así, retorna la macro EINVAL, cuyo significado es precisamente que el superbloque no es válido.

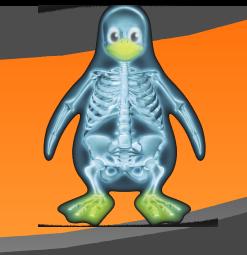

Intro

Mount

**Estructura** 

## **do\_mount**

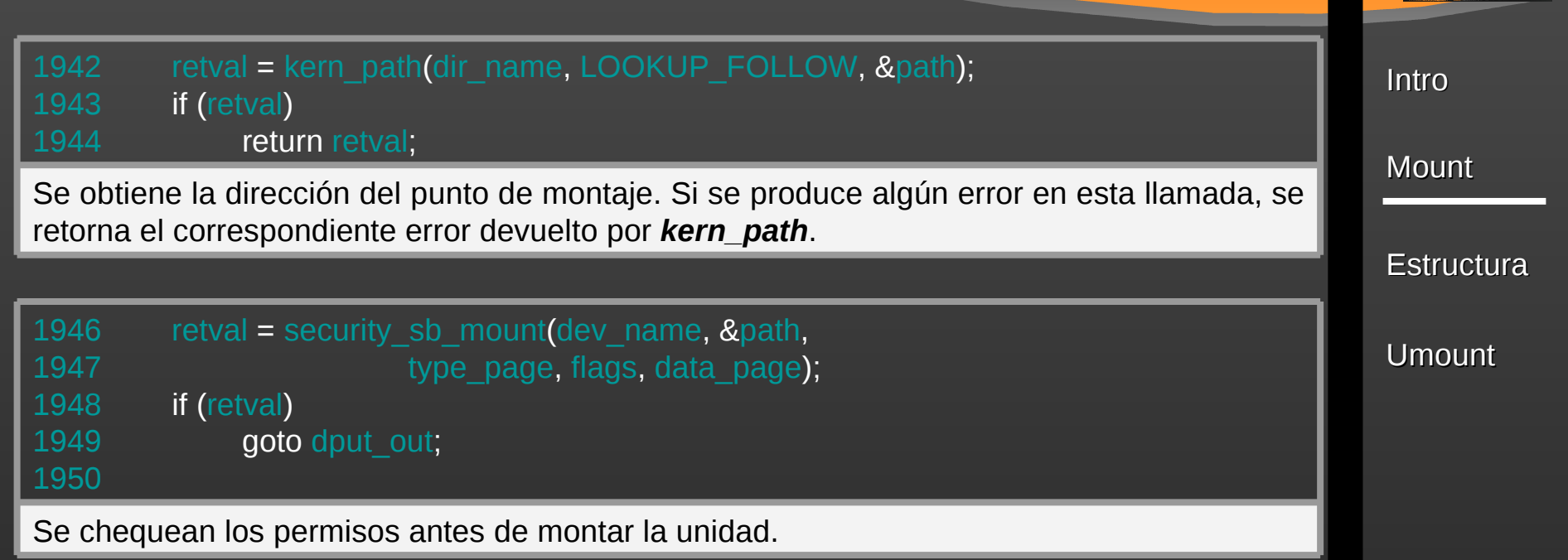

## **do\_mount**

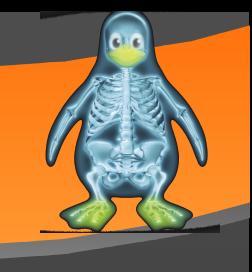

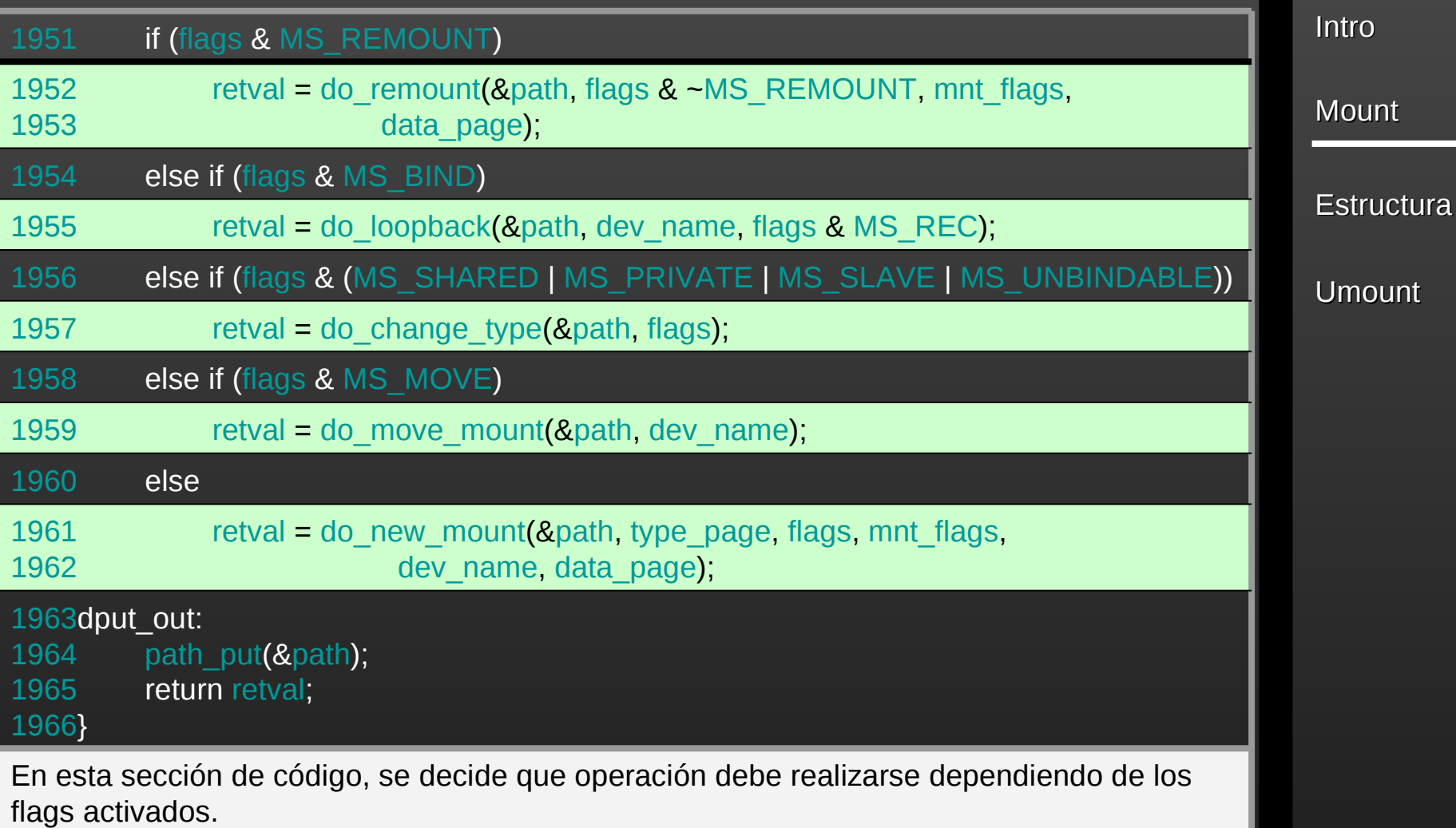

#### **do\_new\_mount**

Intro

**Mount** 

**Estructura** 

Umount

Se encarga de crear un nuevo montaje y añadirlo en la lista. Esta función se basa en la función DO\_KERN\_MOUNT y esta a su vez en VFS\_KERN\_MOUNT que es la función que realmente nos interesa, ya que es la que realiza las acciones necesarias para hacer un montaje.

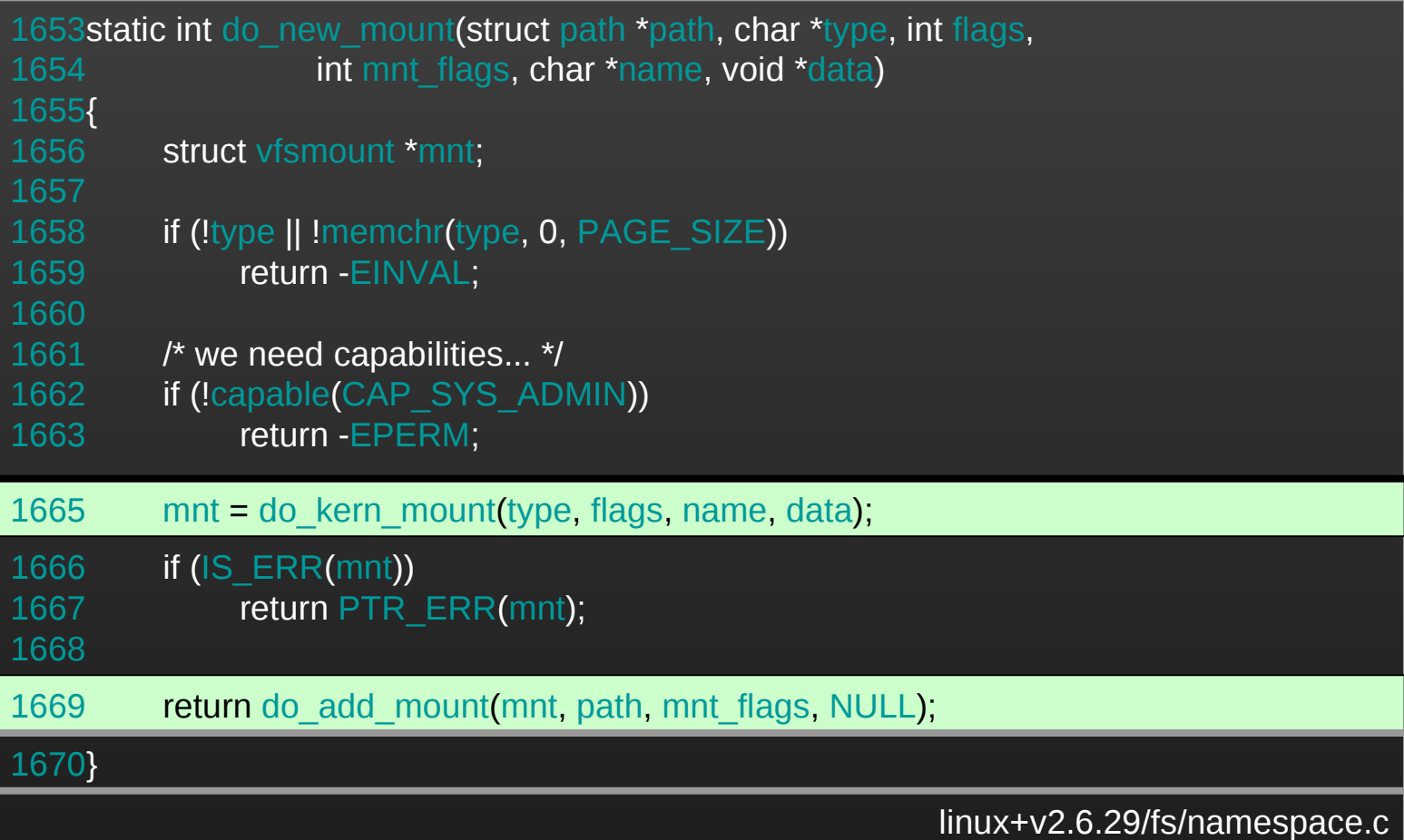

#### **do\_kernel\_mount**

Intro

**Mount** 

**Estructura** 

Umount

La function do\_kern\_mount se encarga de hacer unas comprobaciones sobre la existencia del tipo de sistema de ficheros; devolviendo el valor de la macro ENODEV con valor 19 avisando que el dispositivo no ha sido encontrado.

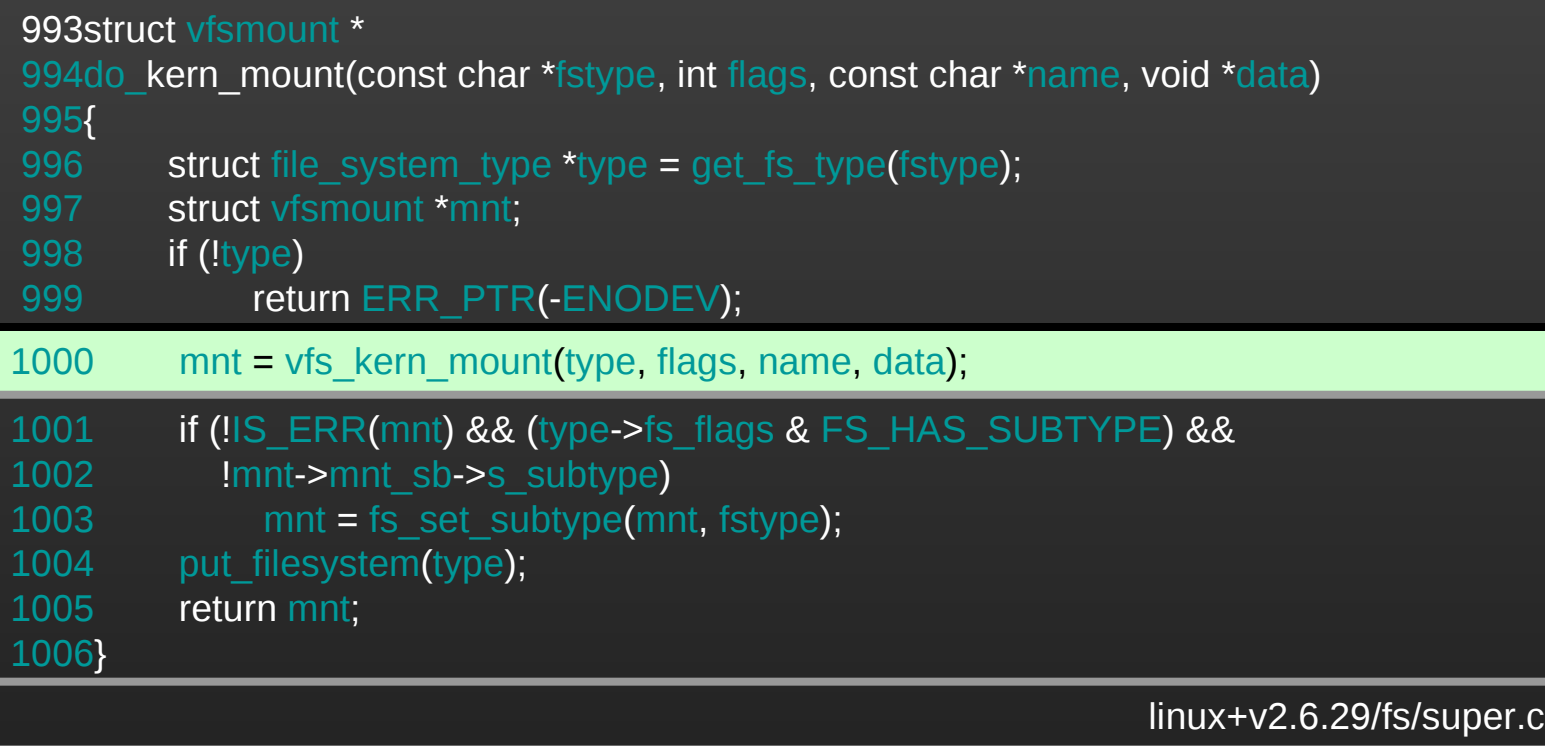

#### **vfs\_kern\_mount**

La function **vfs\_kern\_mount** es quizás la que más nos interesa, ya que realiza la mayor parte del trabajo del mount. Es precisamente esta función la encargada de rellenar la estructura *vfsmount*.

```
929 if (!mnt)
 930 goto out;
mnt (name);
 vfsmount *
vfs_kern_mount( file_system_type *type, flags,*name,*data)
 919{
 vfsmount *mnt;
*secdata  NULL;
 922 int error;
 923
 924 if (!type)
 ERR_PTR(-ENODEV);
 926
 927 error = -ENOMEM;
```
En primer lugar, la función intenta reservar espacio para la nueva estructura *vsfmount*, terminando (goto out) en caso que no se obtuviese.

**Estructura** 

Intro

**Mount** 

#### **vfs\_kern\_mount**

Intro

**Mount** 

**Estructura** 

Umount

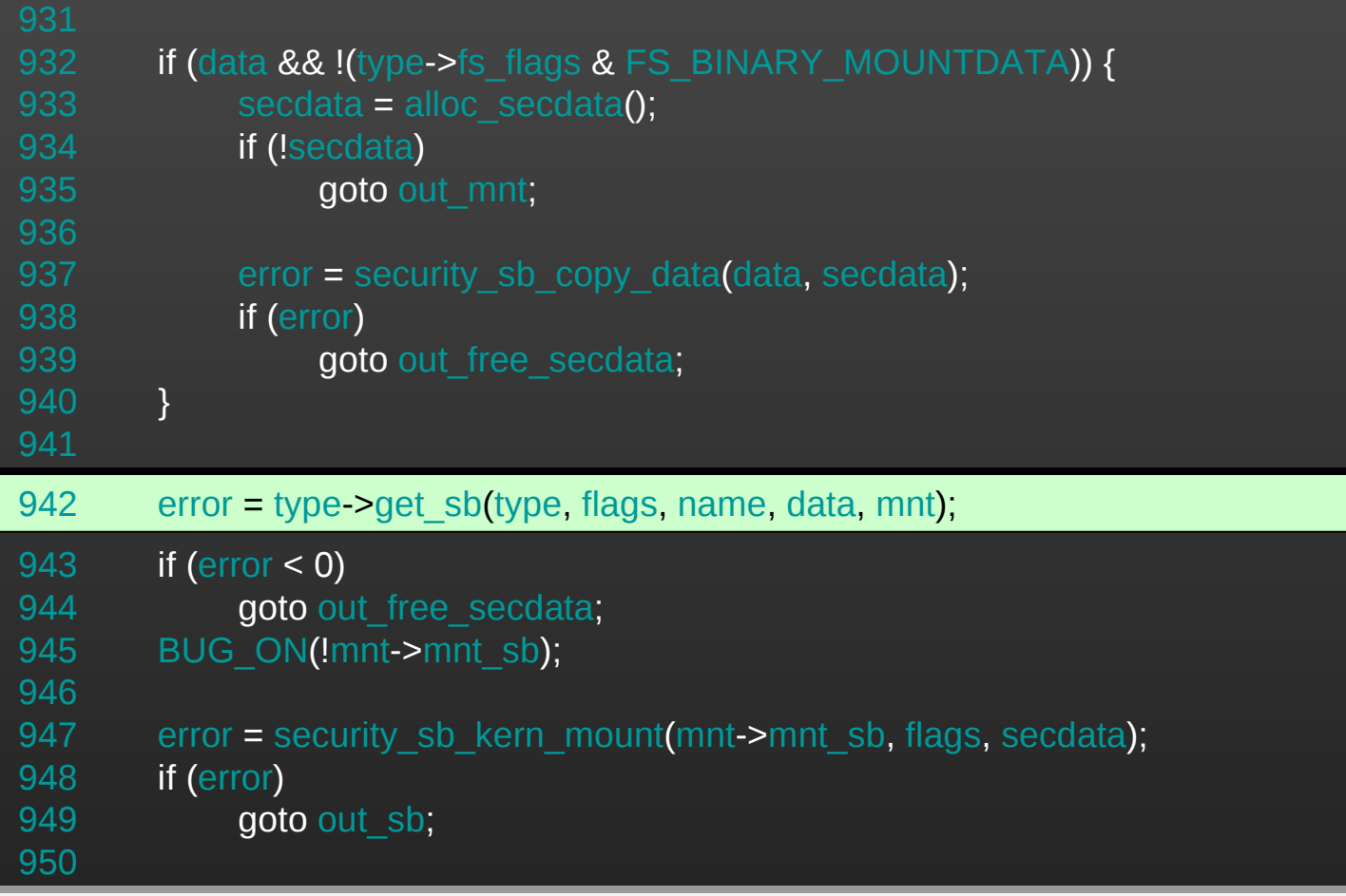

Obtiene la información necesaria del superbloque para poder rellenar más tarde la estructura y realiza diversas comprobaciones; desviando el flujo de ejecución (goto out\_...) en caso que ocurriera algún error.

#### **vfs\_kern\_mount**

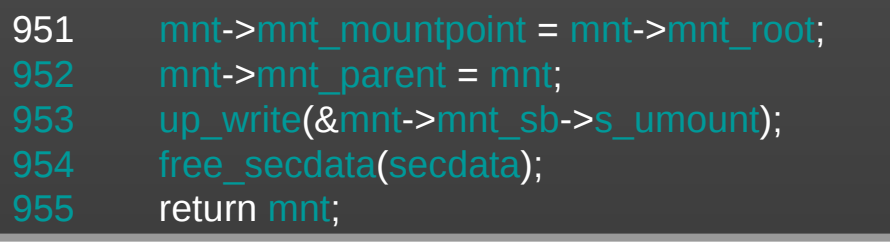

Si todo ha ido bien, se rellenan los campos de la estructura *vfsmount*; y como detalle debemos observar que el dispositivo que se está montando, en su campo parent, apunta a la propia estructura.

```
 956out_sb:
dput(mnt->mnt_root);
up_write(&mnt->mnt_sb->s_umount);
 959 deactivate_super(mnt->mnt_sb);
960out free secdata:
(secdata);
out_mnt:
mnt);
 964out:
 ERR_PTR(error);
966}
```
Si no se retornó en un punto anterior, significa que algo no ha ido bien. Se libera la memoria de las estructuras previamente declaradas según su punto de salida (goto), y se devuelve un parámetro de error.

**Estructura** 

Intro

**Mount** 

#### **umount**

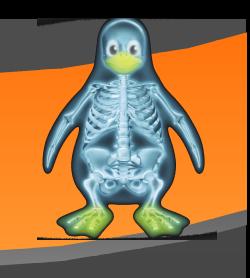

Intro

**Mount** 

**Estructura** 

Umount

La orden umount despega de la jerarquía o árbol de ficheros el sistema de ficheros mencionado. Un sistema de ficheros se puede especificar bien dando el directorio donde ha sido montado, o bien dando el dispositivo o fichero especial donde reside. Un sistema de ficheros no puede desmontarse cuando está `ocupado': por ejemplo, cuando hay en él ficheros abiertos, o cuando algún proceso tiene su directorio de trabajo allí, o cuando un fichero de trasiego en él está en uso.

```
1133SYSCALL_DEFINE2(umount, name, flags)
1134{
1135  path path:
1136 int retval;
1138 retval (name, \&path);
1139 if (retval)
1140 goto out;
```
Por medio de la función **user\_path** se comprueba si el usuario mantiene ocupado el dispositivo. Siguiendo la declaración de esta función comprobamos que es un cambio con respecto a las anteriores. Esta función "user\_path" está descrita como una macro que hace referencia a **user\_path\_at** en el fichero linux+v2.6.29/fs/namei.c

#### **umount**

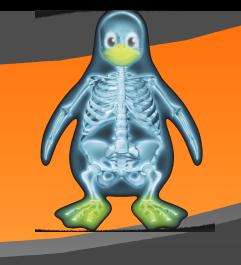

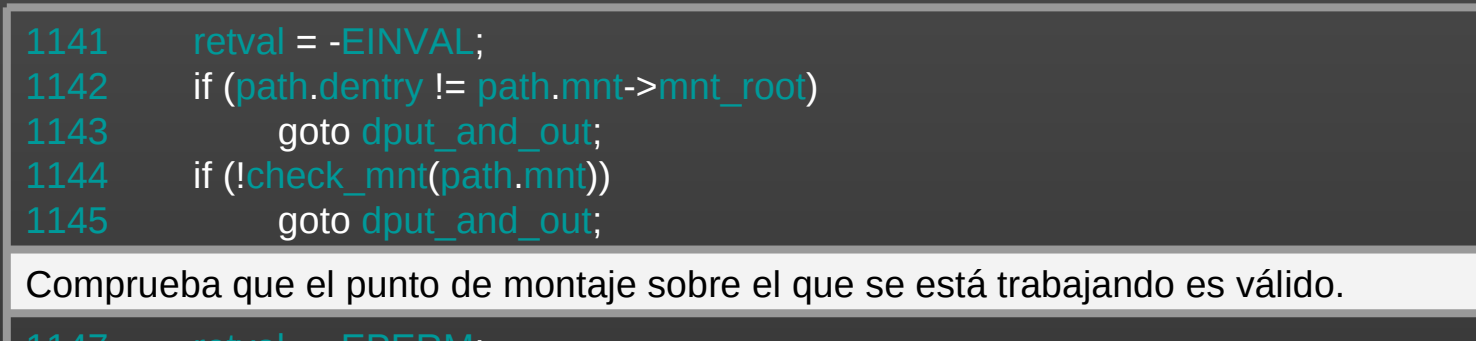

[1147](http://lxr.linux.no/linux+v2.6.29/fs/namespace.c) [retval](http://lxr.linux.no/linux+v2.6.29/+code=retval) = [-EPERM;](http://lxr.linux.no/linux+v2.6.29/+code=EPERM) [1148](http://lxr.linux.no/linux+v2.6.29/fs/namespace.c) if ([!capable\(](http://lxr.linux.no/linux+v2.6.29/+code=capable)[CAP\\_SYS\\_ADMIN\)](http://lxr.linux.no/linux+v2.6.29/+code=CAP_SYS_ADMIN)) [1149](http://lxr.linux.no/linux+v2.6.29/fs/namespace.c) **goto** [dput\\_and\\_out;](http://lxr.linux.no/linux+v2.6.29/+code=dput_and_out)

Se comprueba que el proceso que hizo la llamada al sistema tiene los derechos necesarios para realizarla.

[1151](http://lxr.linux.no/linux+v2.6.29/fs/namespace.c) [retval](http://lxr.linux.no/linux+v2.6.29/+code=retval) = [do\\_umount\(](http://lxr.linux.no/linux+v2.6.29/+code=do_umount)[path](http://lxr.linux.no/linux+v2.6.29/+code=path)[.mnt,](http://lxr.linux.no/linux+v2.6.29/+code=mnt) [flags\)](http://lxr.linux.no/linux+v2.6.29/+code=flags);

Esta función es la que realmente realiza la tarea de desmontar el dispositivo.

**Estructura** 

Intro

**Mount** 

#### **umount**

[dput\\_and\\_out:](http://lxr.linux.no/linux+v2.6.29/+code=dput_and_out) /\* we mustn't call path\_put() as that would clear mnt\_expiry\_mark \*/ [dput](http://lxr.linux.no/linux+v2.6.29/+code=dput)[\(path](http://lxr.linux.no/linux+v2.6.29/+code=path)[.dentry\)](http://lxr.linux.no/linux+v2.6.29/+code=dentry); mntput no expire[\(path](http://lxr.linux.no/linux+v2.6.29/+code=path)[.mnt\)](http://lxr.linux.no/linux+v2.6.29/+code=mnt); [1156](http://lxr.linux.no/linux+v2.6.29/fs/namespace.c)[out:](http://lxr.linux.no/linux+v2.6.29/+code=out) return [retval;](http://lxr.linux.no/linux+v2.6.29/+code=retval) [1158}](http://lxr.linux.no/linux+v2.6.29/fs/namespace.c)

Por ultimo, vemos que se puede llegar a la sección dput\_and\_out desde el chequeo de permisos, o mediante el flujo normal de ejecución tras superar do\_umount. En esta parte se desvincula el punto de montaje que fue indicado. En caso que salte esta sección (goto) se devolvería el correspondiente error.

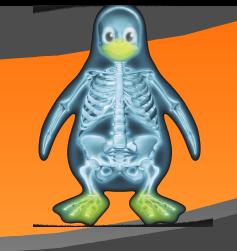

Intro

**Mount** 

**Estructura**